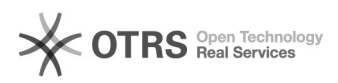

## Amazon Artikeldetails wie Titel oder Beschreibung abweichend vom Web-Shop definieren

20.05.2024 19:48:54

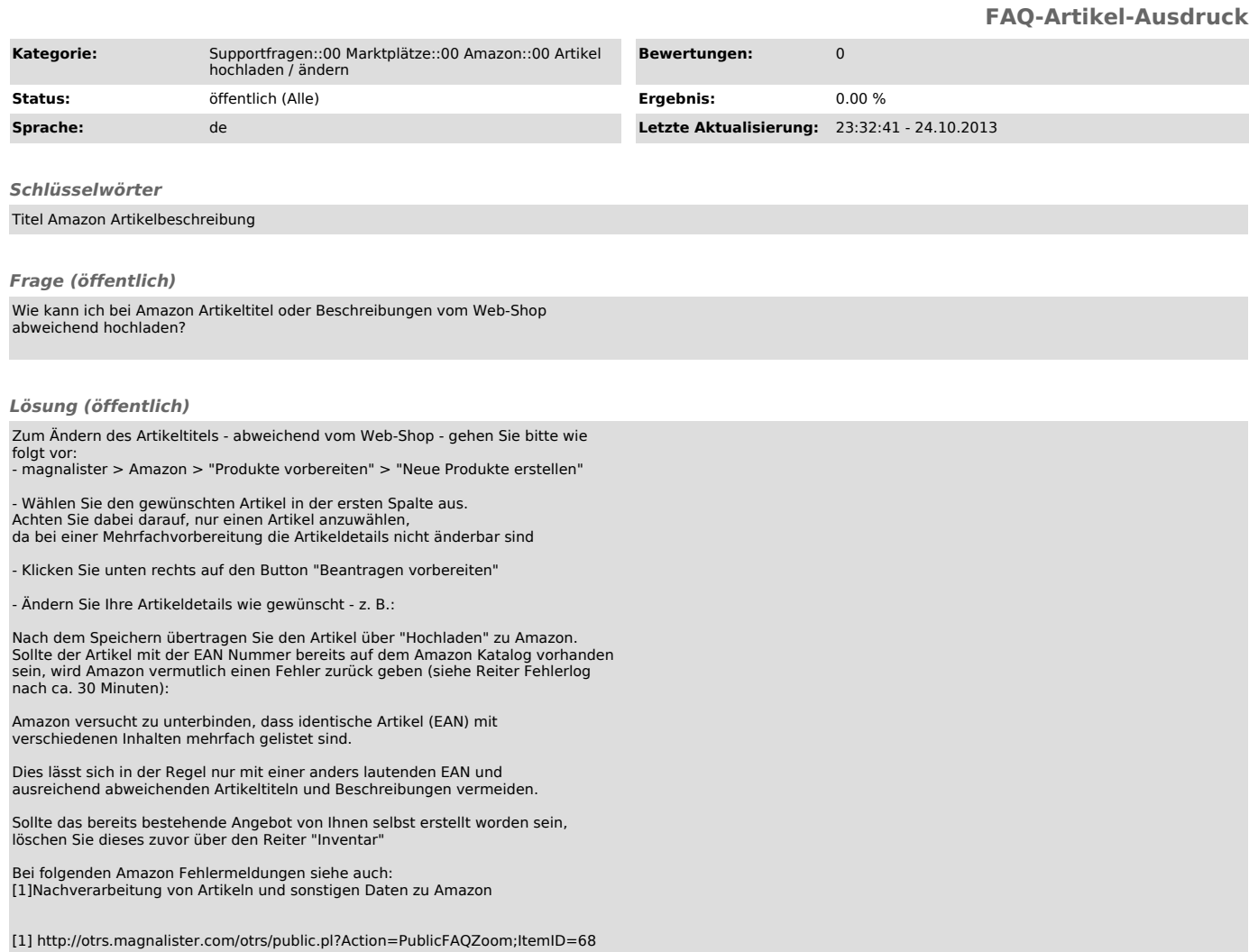